Πολλοί άνθρωποι σήμερα, και πολύ περισσότεροι στο μέλλον θα εργάζονται όλο και πιο πολύ με αρχεία που θα αποθηκεύονται στο διαδίκτυο *(ας το πούμε cloud)* και όχι με αποθηκευμένα αρχεία σε έναν υπολογιστή. Τα προγράμματα που χρησιμοποιούν είναι και αυτά στο διαδίκτυο και όχι εγκατεστημένα στον υπολογιστή τους.

Μια γνωστή διαδικτυακή υπηρεσία για σύνταξη κειμένων, παρουσιάσεων κλπ είναι τα Google Docs.

Aν λοιπόν δεν έχετε εγκαταστημένο στον υπολογιστή που δουλεύετε το PowerPoint αλλά ούτε και το OpenOffice ή το LibreOffice (που είναι *ελεύθερα λογισμικά* δηλ. *δωρεάν*), τότε μπορείτε να εργαστείτε διαδικτυακά.

Στον ακόλουθο σύνδεσμο θα βρείτε την παρουσίαση με την μορφή GooglePresentation.

Για αυτή την παρουσίαση έχετε δικαιώματα διαμόρφωσης χωρίς να χρειάζεται να έχετε κάποιο σχετικό λογαριασμό στην Google.

[https://docs.google.com/presentation/d/1-](https://docs.google.com/presentation/d/1-PD2G4sXYmae9d5ZXcfT3kfWwc3OKQlAMktNpf4aKKY/edit?usp=sharing) [PD2G4sXYmae9d5ZXcfT3kfWwc3OKQlAMktNpf4aKKY/edit?usp=sharing](https://docs.google.com/presentation/d/1-PD2G4sXYmae9d5ZXcfT3kfWwc3OKQlAMktNpf4aKKY/edit?usp=sharing)

H εικόνα που θα δείτε θα είναι (περίπου) η ακόλουθη.

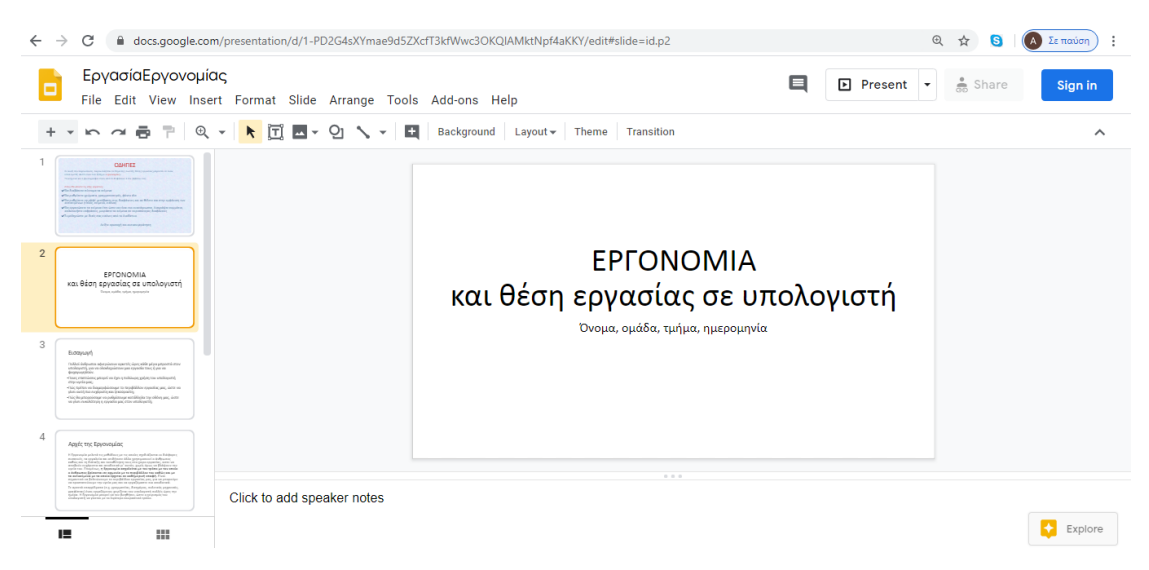

Τα μενού στο πάνω μέρος είναι βέβαια διαφορετικά από αυτά που έχετε συνηθίσει στο εργαστήριο, αφού πρόκειται για άλλο λογισμικό, αλλά παρέχουν παρόμοιες δυνατότητες τουλάχιστον στα βασικά.

Δουλέψτε και μάθετε από τα λάθη σας. Όλη αυτή η εμπειρία μπορεί να σας αποφέρει όφελος. Η ίδια η εμπειρία να προσανατολιστείτε σε ένα καινούριο περιβάλλον και τα λάθη που υποχρεωτικά θα κάνετε είναι το ουσιαστικό κέρδος.

Για να αποθηκεύσετε την εργασία σας στον υπολογιστή σας, επιλέξτε **File**/Download/Powerpoint ή **File**/Download/Pdf

Αν έχετε λογαριασμό στην google (gmail) τότε μπορείτε να κάνετε σύνδεση (SignIn) και να προσθέσετε το αρχείο στο google drive σας